## **Arzt | Stammdaten**

Die Maske Arzt ist ähnlich dem Kundendialog aufgebaut. Im Bereich 'Arzt' stehen Ihnen editierbare Felder zur Verfügung. Die Angaben der Tabellen 'Übersicht Eigenschaften', 'Übersicht Adressen' und 'Übersicht Kontakte' können über die entsprechenden Karteireiter bearbeitet werden.

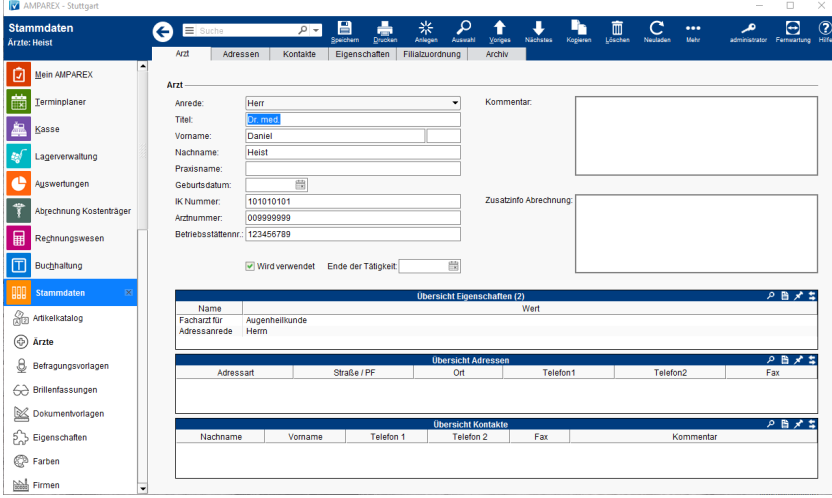

#### Lösungen

[eKV/eVA benötigt IK-, Arzt- bzw. Betriebsstättennummer](https://manual.amparex.com/pages/viewpage.action?pageId=4916135)

#### Funktionsleiste

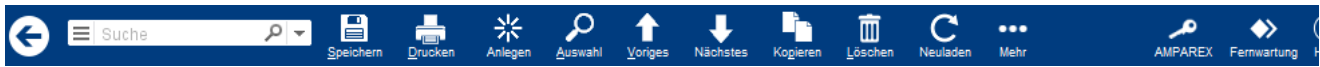

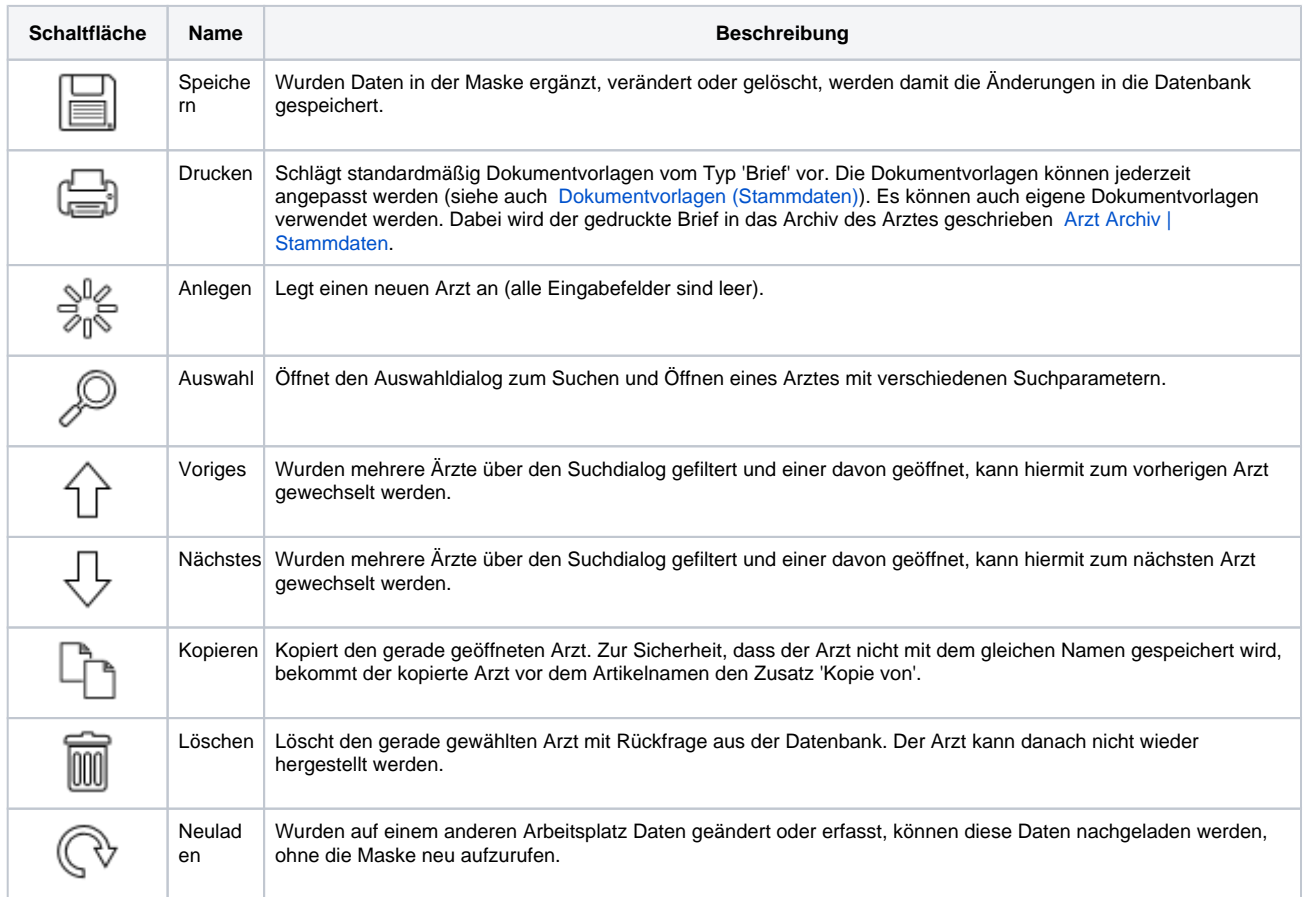

# **Arzt | Stammdaten**

 $\ldots$ 

Mehr Über das Mehrmenü wird das Änderungsprotokoll aufgerufen. Hierüber werden alle Änderungen des gewählten Datensatzes protokolliert und angezeigt.

### Maskenbeschreibung

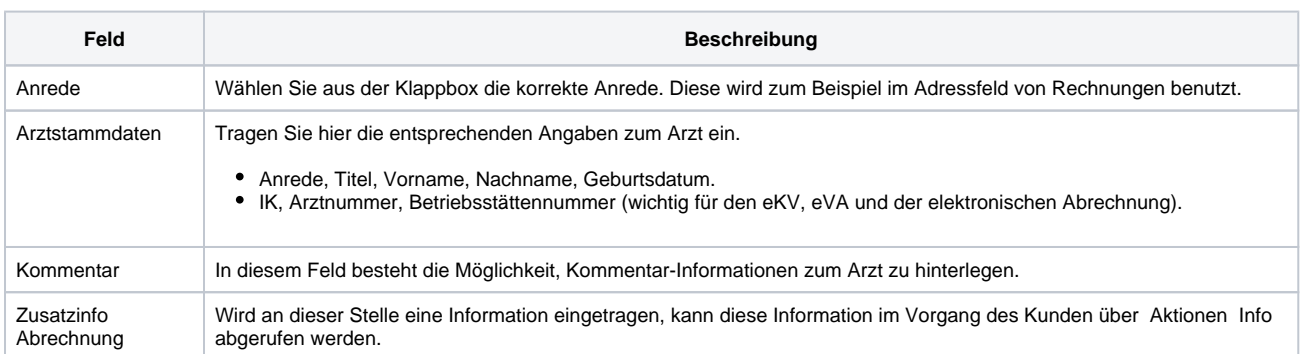